# **Time Signatures to detect multi-headed stealthy attack tools**

**Marc Dacier (EURECOM) Guillaume Urvoy-Keller (EURECOM) Fabien Pouget (CERTA)**

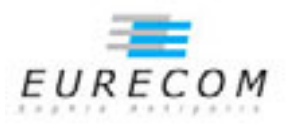

#### Plan

- What we already have...
	- A world-wide project
	- Large amount of data
	- A classification
- On studying temporal evolution of malicious activities
- The SAX similarity detection method
- **Applications to the Leurré.com dataset**
- Conclusions

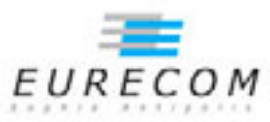

### **Observations**

- **Service Service** There is a lack of valid and available data
- **Service Service**  The understanding of what is going on in the Internet remains very limited
- This understanding might be useful in many situations:
	- $\Box$ To build efficient detection systems
	- $\Box$ To ease the alert correlation task
	- $\Box$ To tune security policies
	- $\Box$ To confirm or reject free assumptions

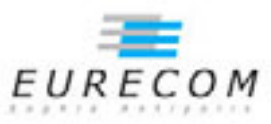

#### **Consequences**

- We could consider an architecture of sensors deployed over the world
	- … using few IP addresses
- Sensors should run a very same configuration to ease the data comparison
- … and make use of the honeypot capabilities.

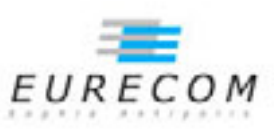

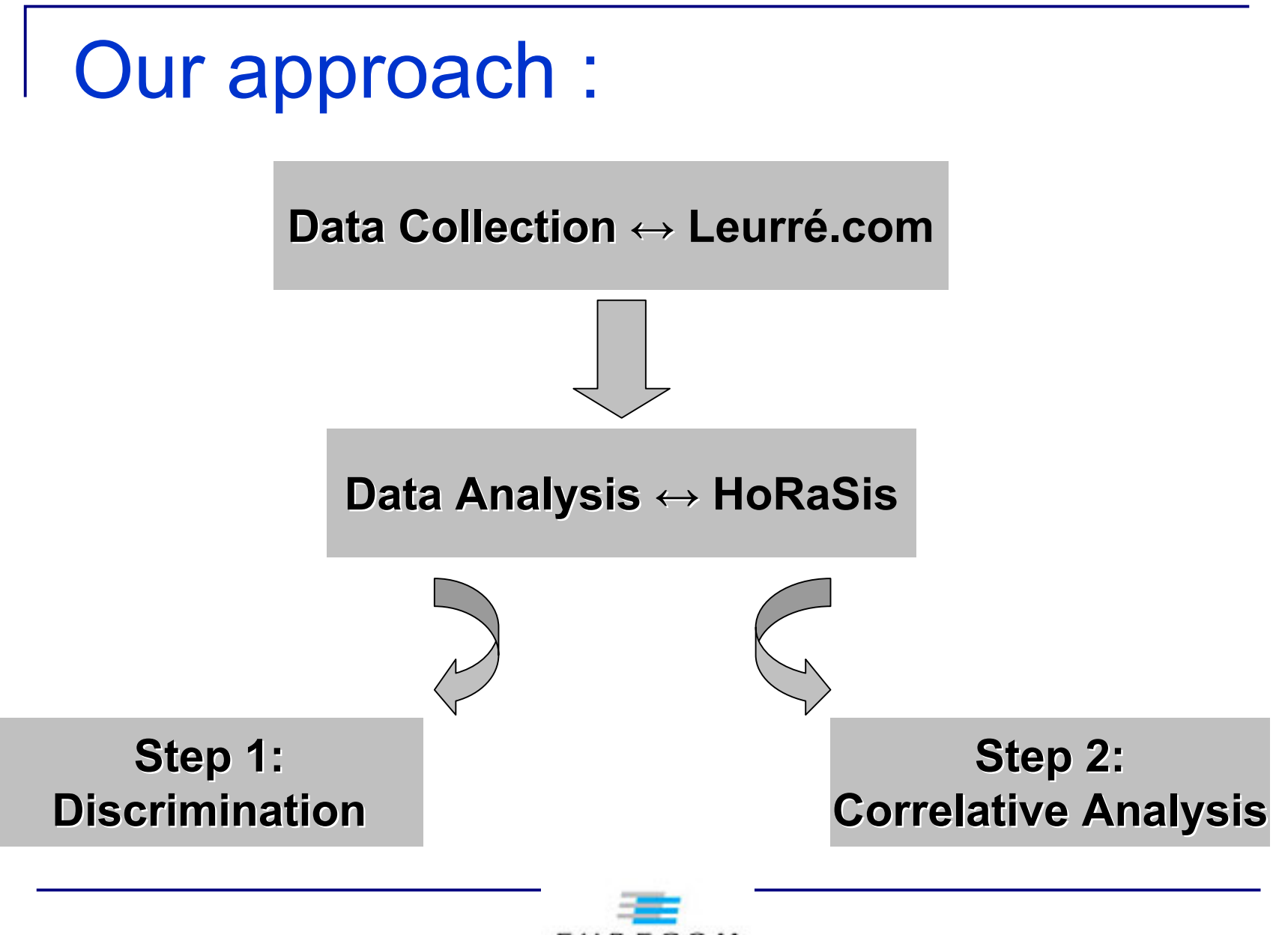

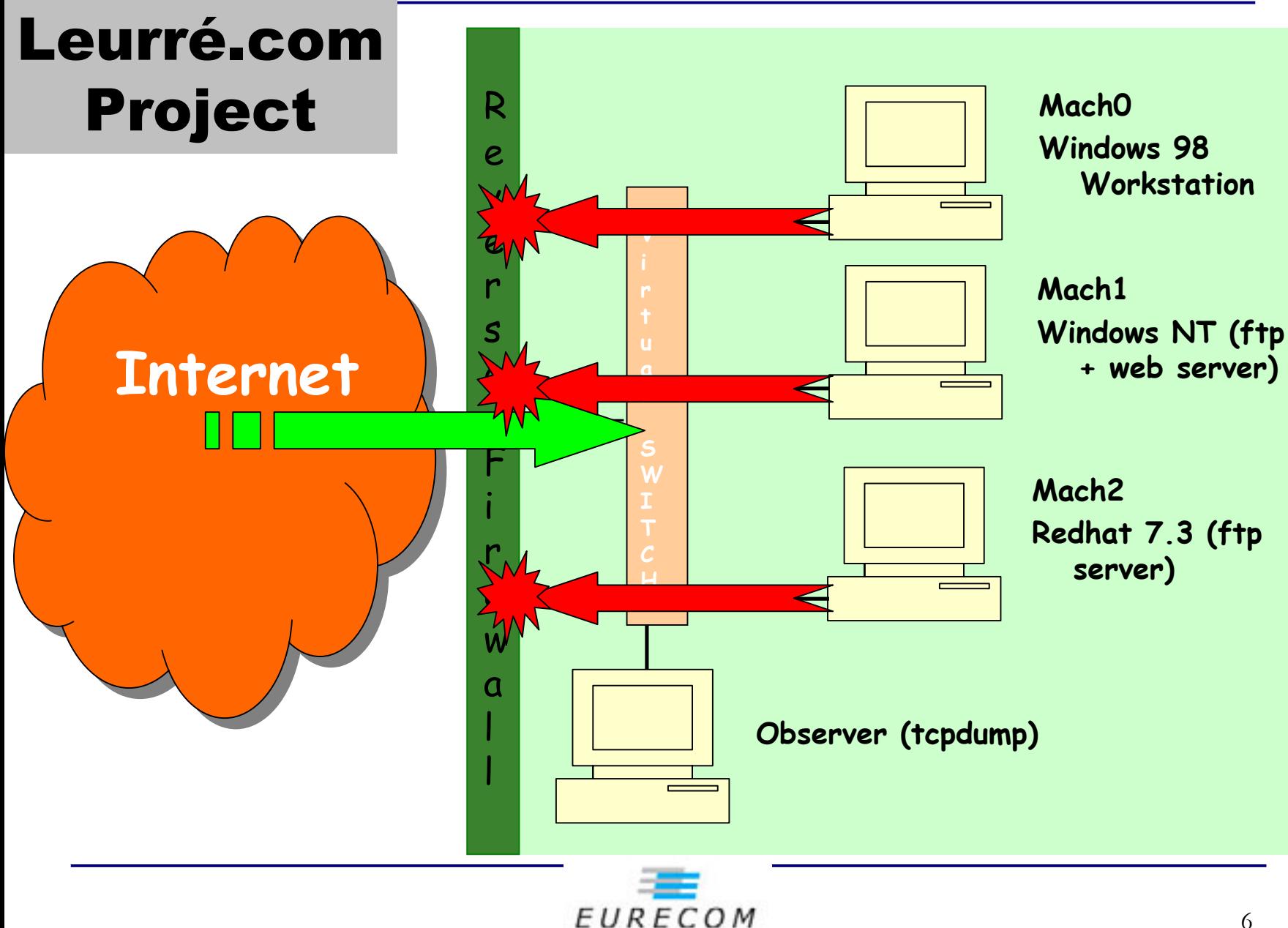

#### 45 sensors, 25 countries, 5 continents

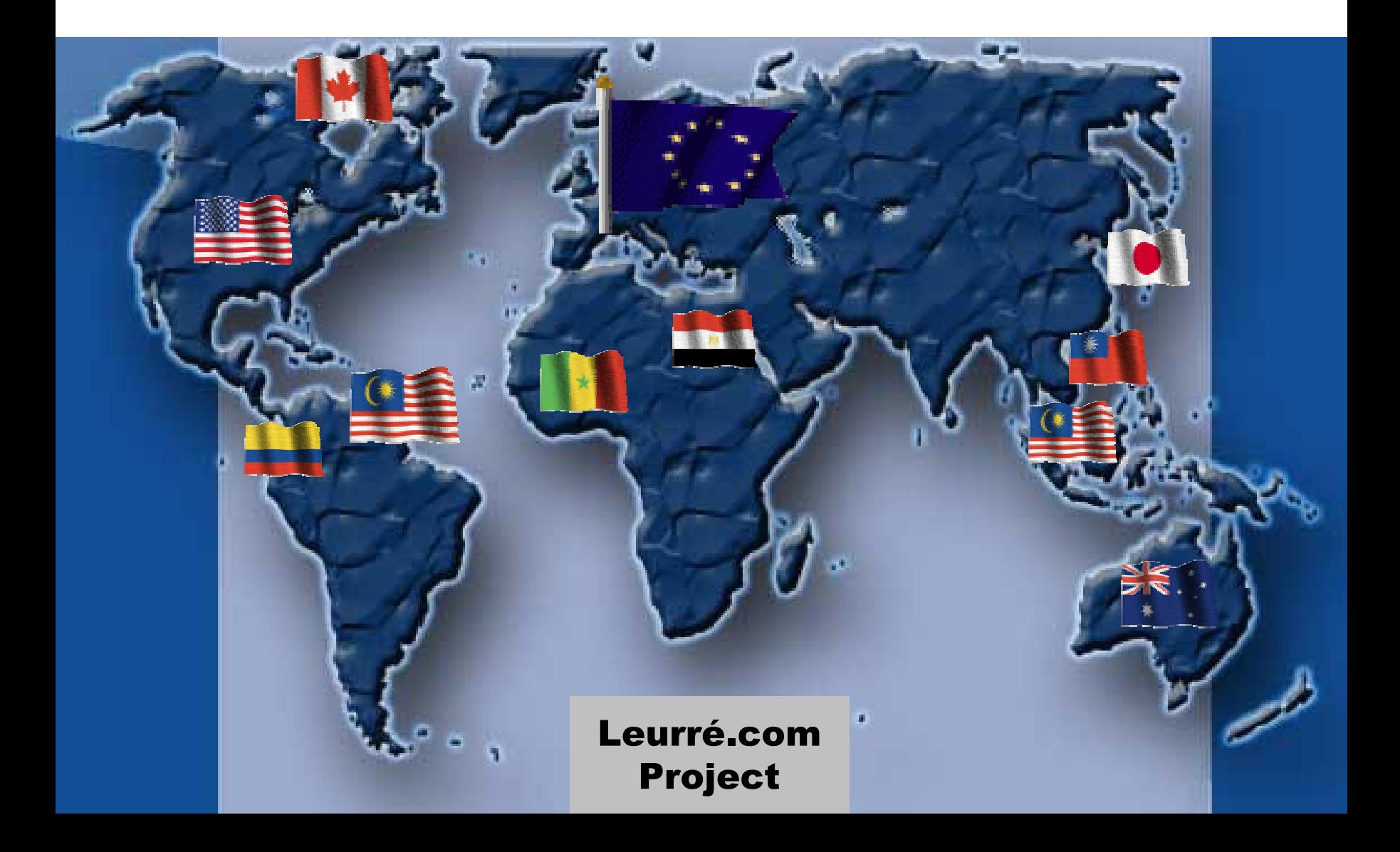

#### Europe

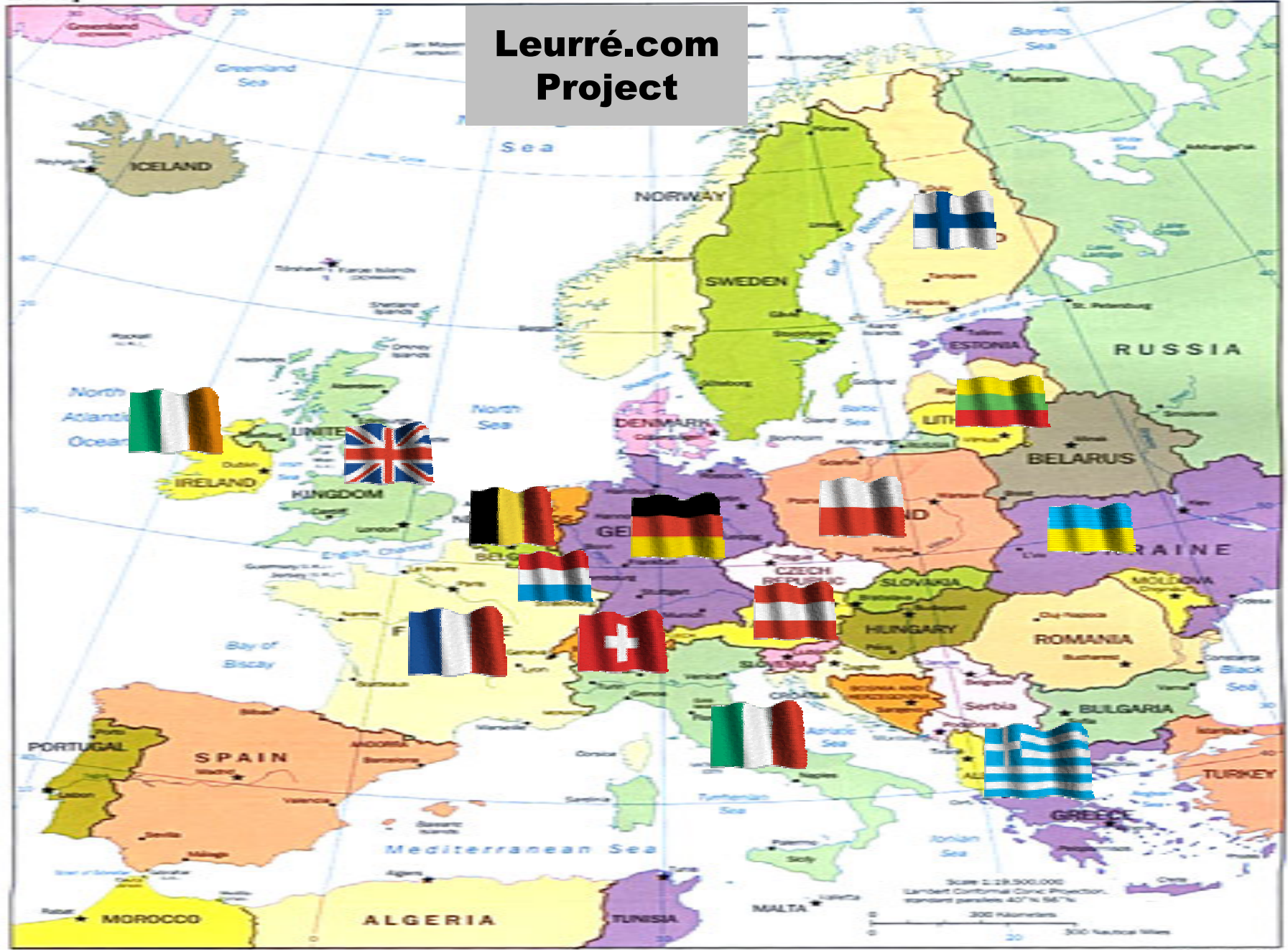

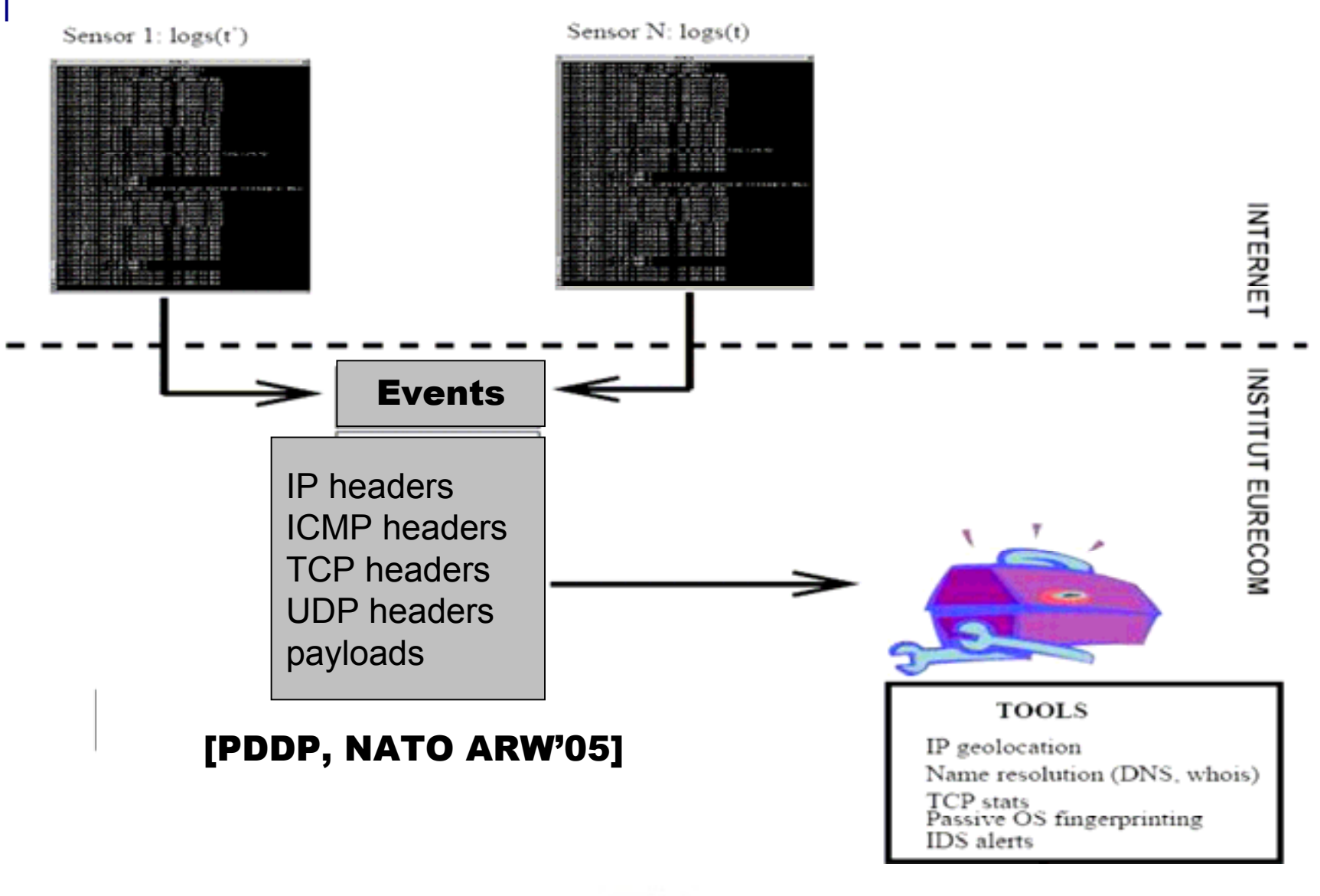

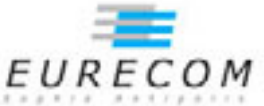

### Big Picture

- Some sensors started running 3 years ago (30GB logs)
- 989,712 distinct IP addresses
- 41,937,600 received packets
- 90.9% TCP, 0.8% UDP, 5.2% ICMP, 3.1 others
- Top IP attacking countries

(US, CN, DE, TW, YU…)

Top operating systems

(Windows: 91%, Undef.: 7%)

 $\mathbb{R}^2$ Top domain names

```
(.net, .com, .fr, not registered: 39%)
```
#### **http:// http://www.leurrecom.org www.leurrecom.org** [DPD, NATO'04]

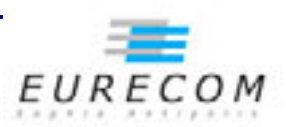

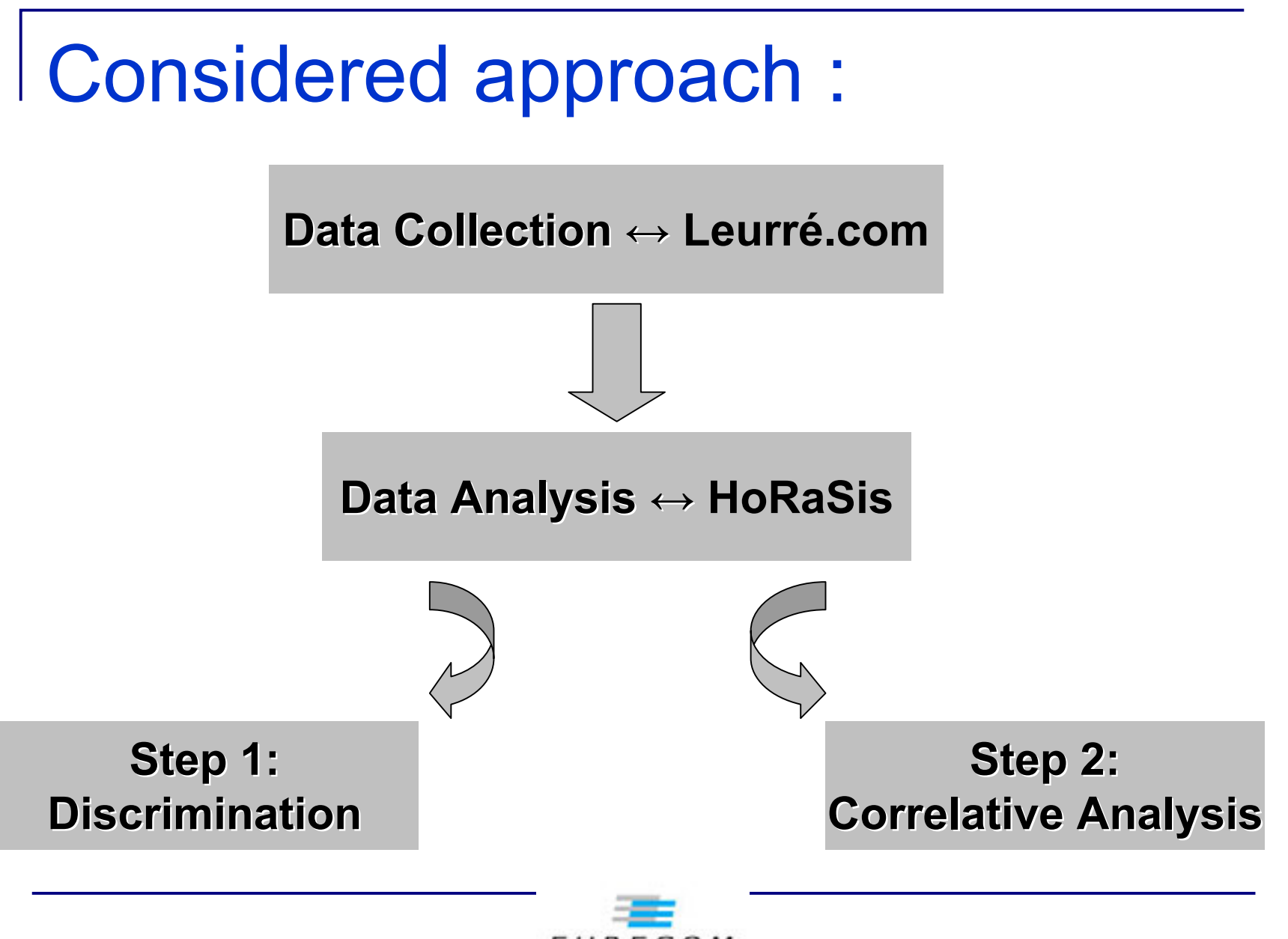

### **HoRaSis: Honeypot tRaffic analySis**

- **Dur framework**
- *Horasis*, from ancient Greek ορασις:

"the act of seeing"

- Requirements
	- Validity
	- □ Knowledge Discovery
	- **□ Modularity**
	- □ Generality
	- **□ Simplicity and intuitiveness**

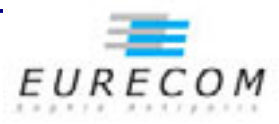

### Identifying the activities

- Receiver side…
	- **□ We only observe what the honeypots receive**
- We observe several *activities*
- **n** Intuitively, we have grouped packets in diverse ways for interpreting the activities
- What could be the analytical evidence (parameters) that could characterize such *activities?*

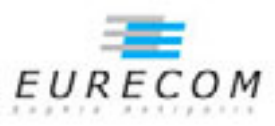

#### First effort of classification…

• **Source:** an IP address observed on one or many platforms and for which the inter-arrival time difference between consecutive received packets does not exceed a given threshold (25 hours).

We distinguish packets from an IP Source:

- To 1 virtual machine (**Tiny\_Session** )
- To 1 honeypot sensor (**Large\_Session** )

X.X.X.X

[PDP,IISW'05]

To all honeypot sensors (**Global\_Session** )

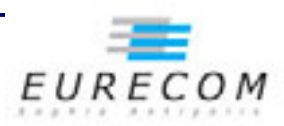

# Fingerprinting the Activities

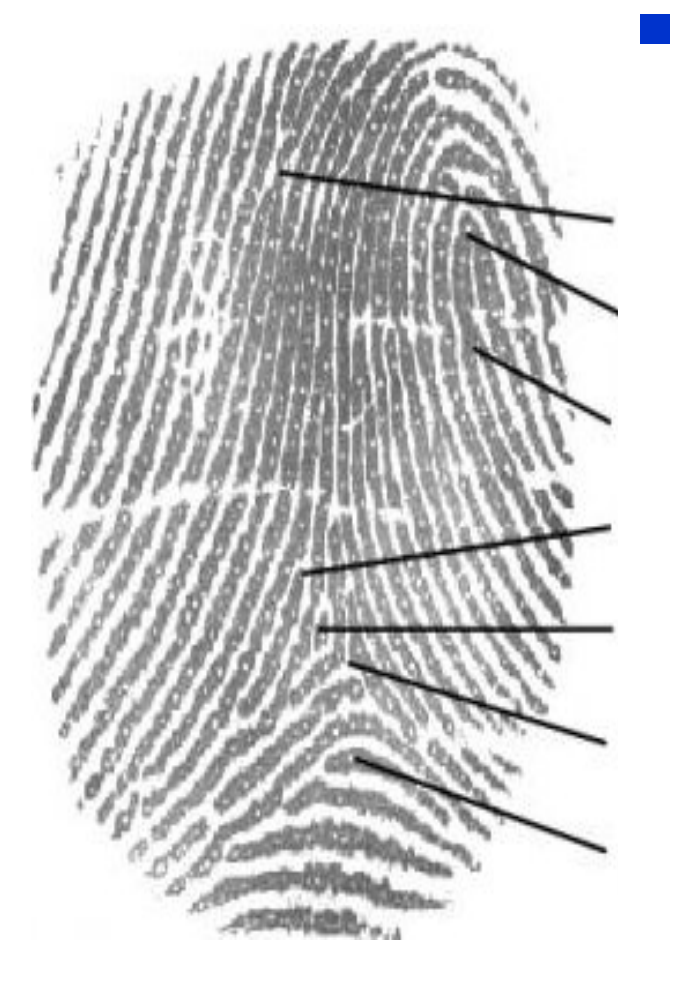

#### **E Clustering Parameters** of Large\_Sessions:

- □ Number of targeted VMs
- □ The ordering of the attack against VMs
- □ List of ports sequences
- **□ Duration**
- **□ Number of packets sent to each** VM
- □ Average packets inter-arrival time

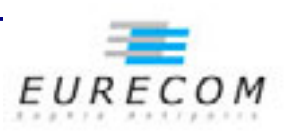

#### Discrimination step: summary

- A clustering algorithm
- **An incremental version**
- **Cluster** = a set of IP Sources having the same activity fingerprint on a honeypot sensor

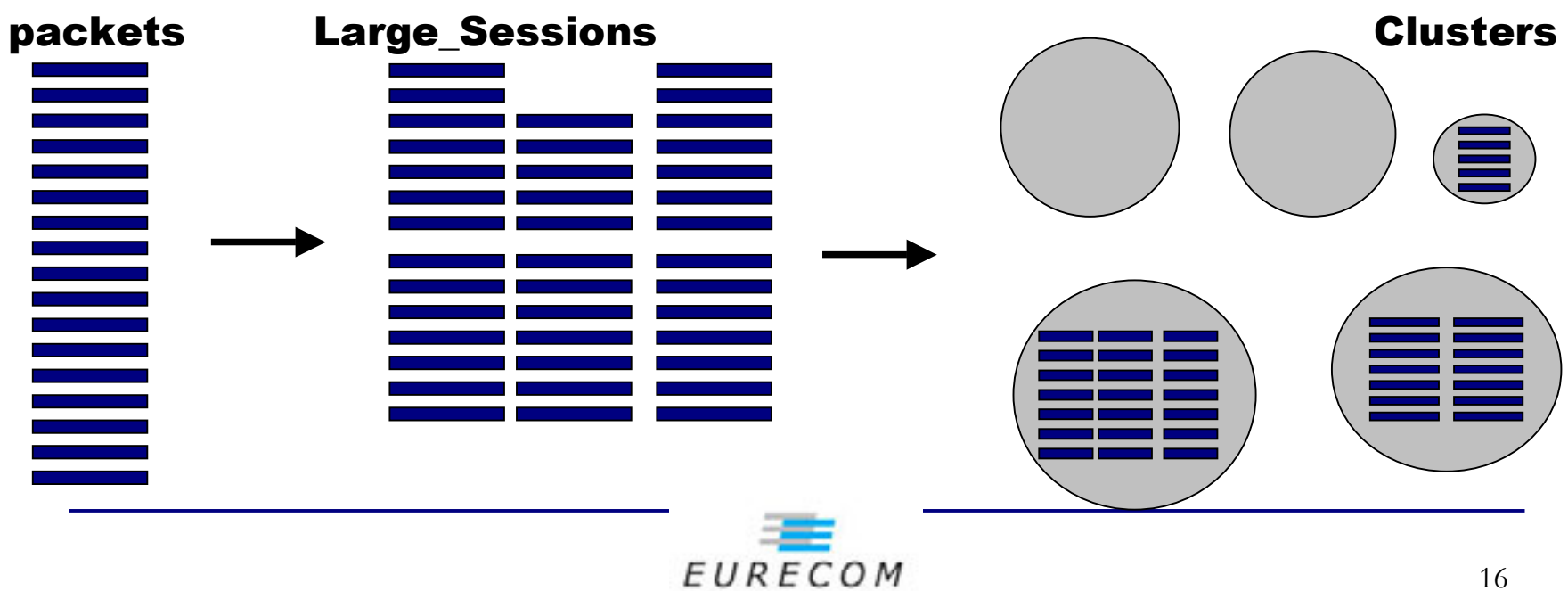

#### Cluster Signature

#### ■ A set of parameter values and intervals

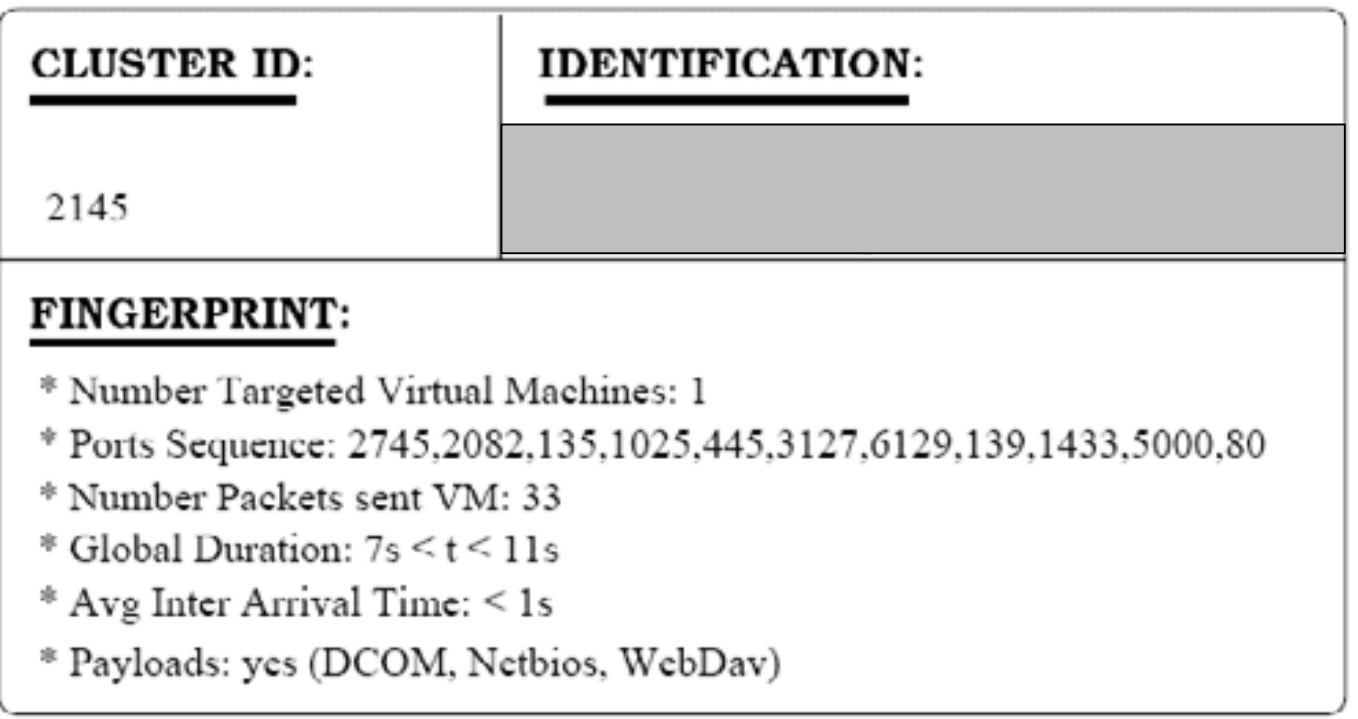

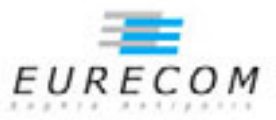

#### Plan

- What we already have...
	- **□ A world-wide project**
	- **□ Large amount of data**
	- **□ A classification**
- On studying temporal evolution of malicious **activities**
- The SAX similarity detection method
- **Applications to the Leurré.com dataset**
- Conclusions

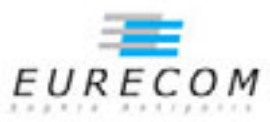

#### On studying temporal evolution of activities… observation (1)

**{135,4444} resp.**

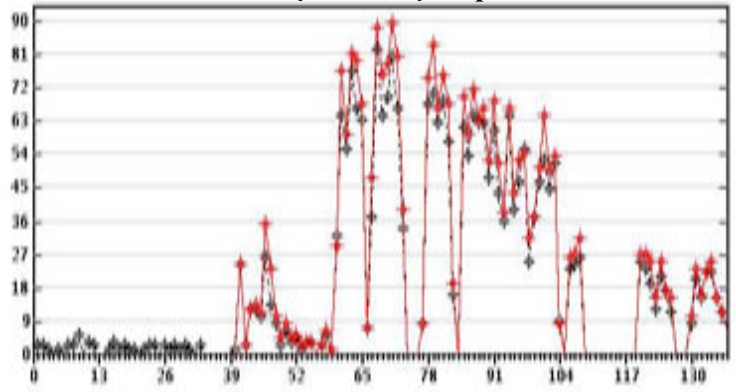

**c) 2 attacks (clusters) targeting port {1433} and port {139} resp.**

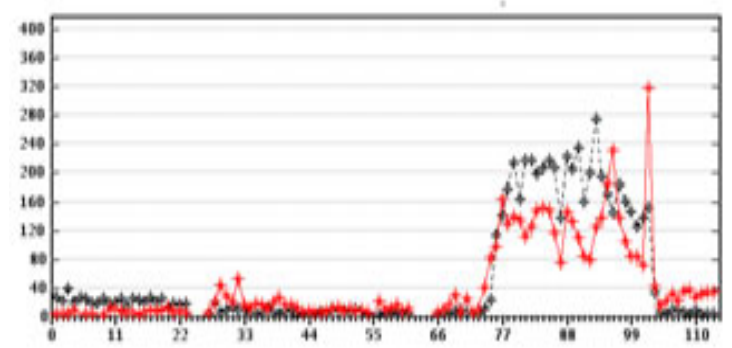

**a) 2 attacks (clusters) targeting port {135} and ports b) 2 attacks (clusters) targeting port {80} and port {135} resp.**

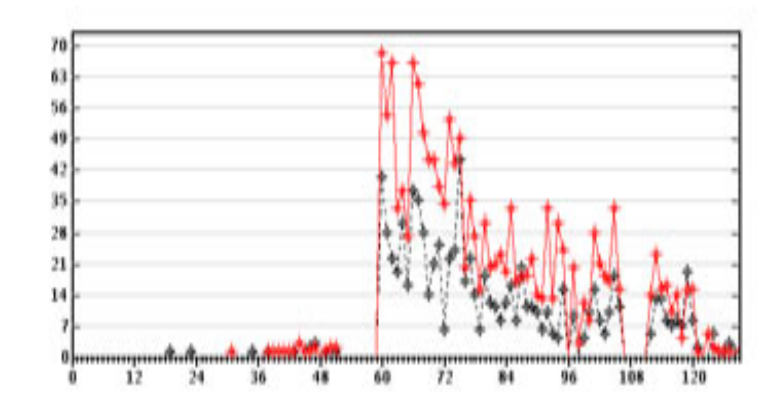

**d) 2 attacks (clusters) targeting port {445} and ports {5554,1023,9898} resp.**

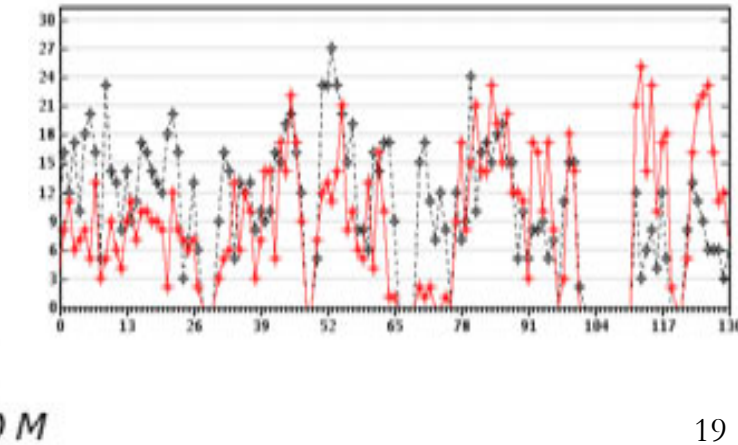

#### On studying temporal evolution of activities… observation (2)

**a) Number of attacks having targeted port 80 or attacks having targeted port 135** 

**b) Number of attacks having targeted port 139 or attacks having targeted port 1433**

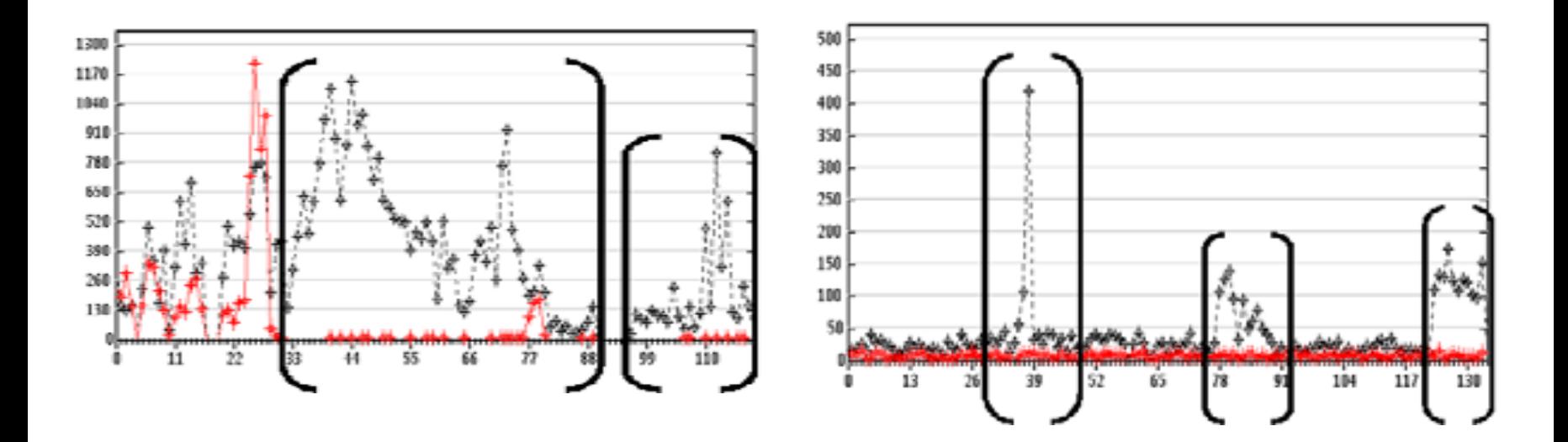

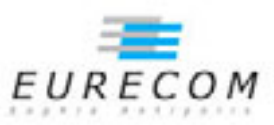

## On studying temporal evolution

- Our Requirements…
	- **□ Find an automatic method to find temporal** similarities
- **The method must be:** 
	- ncremental
	- □ Work at different granularity levels (day, week, month?)
	- □ Flexible: wipe out details but keep essential info

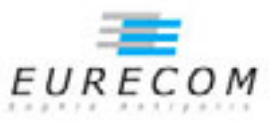

#### Plan

- What we already have...
	- **□ A world-wide project**
	- **□ Large amount of data**
	- **□ A classification**
- On studying temporal evolution of malicious activities
- The SAX similarity detection method
- **Applications to the Leurré.com dataset**
- Conclusions

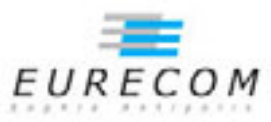

#### Symbolic Aggregate approXimation

■ <u>http://www.cs.ucr.edu/~jessica/sax.htm</u>

J. Lin, E. Keogh, E. Lonardi, B. Chiu :

"A Symbolic Representation of Time Series, with Implications for Streaming Algorithms" . *ACM SIGMOD Workshop on Research Issues in Data Mining and Knowledge Discovery*, 2003.

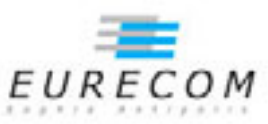

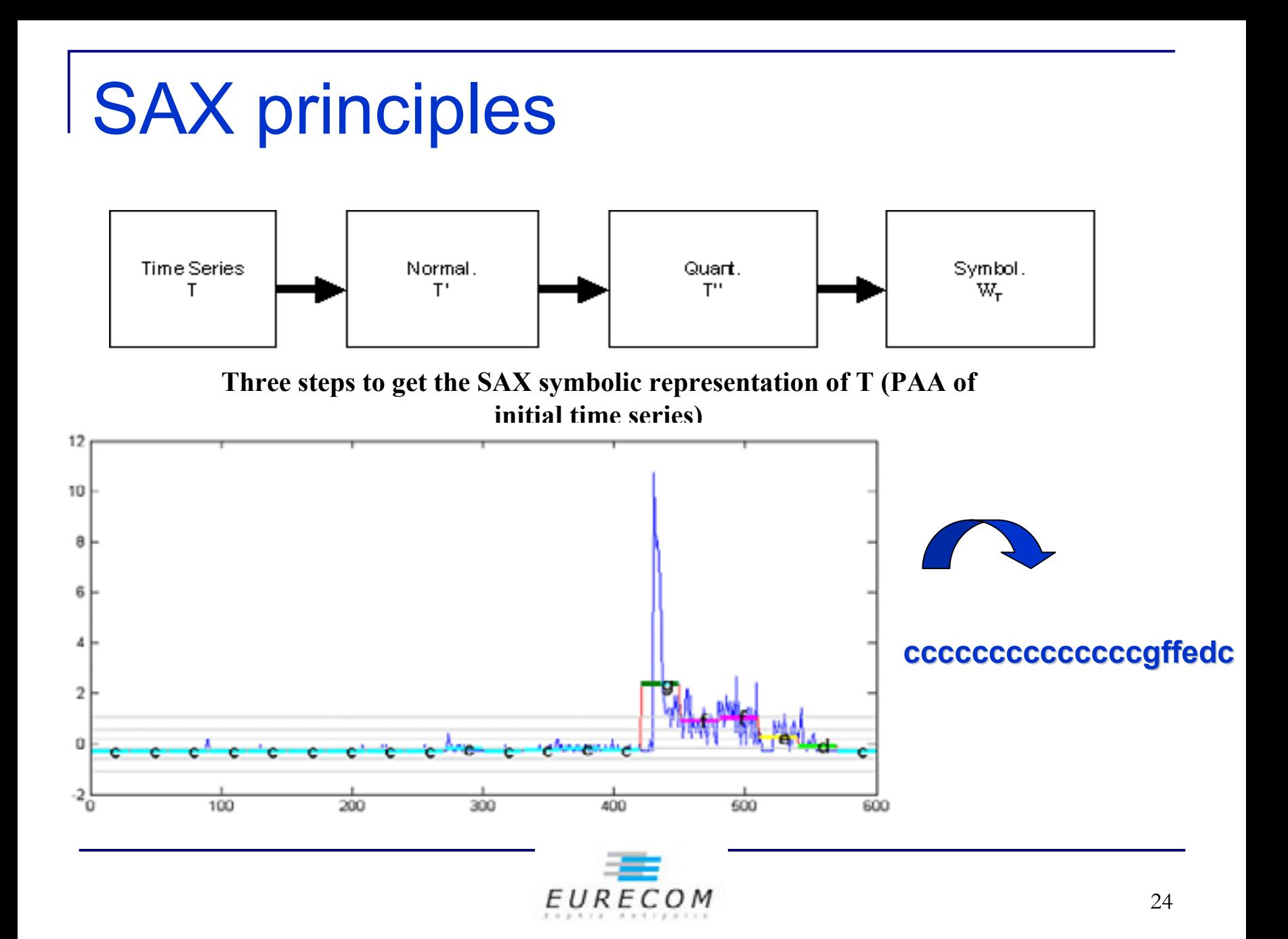

#### Similarity detection

k. Distance between two SAX strings:

$$
D(\mathbf{W}_{\mathrm{T}_1},\mathbf{W}_{\mathrm{T}_2}) = \sqrt{\frac{N}{w}} \sqrt{\left(\sum_{i=1}^{w} TAB(\mathbf{W}_{\mathrm{T}_1}(i),\mathbf{W}_{\mathrm{T}_2}(i))^2\right)}
$$

- k. Usefull feature:
	- **□ If D>1, time series are visually dissimilar**
	- **□** If D==0, they are similar
- E Remaining issue:
	- $\Box$ Choice of alphabet size
	- **<u>n</u>** For our case:
		- 4 is too coarse
		- $\blacksquare$  5 is ok
		- 6 is too conservative

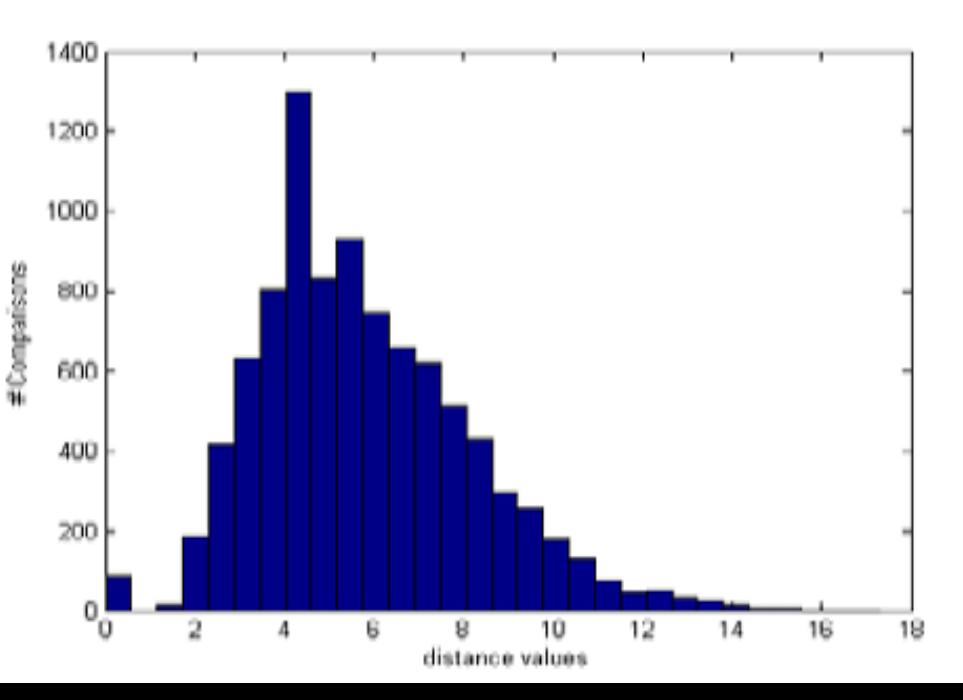

#### Plan

- What we already have...
	- **□ A world-wide project**
	- **□ Large amount of data**
	- **□ A classification**
- On studying temporal evolution of malicious activities
- The SAX similarity detection method
- Applications to the Leurré.com dataset
- Conclusions

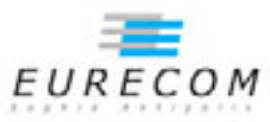

#### SAX Analysis

 $\Box$ 

- nut : the 137 largest clusters
- <u>Output :</u> 89 pairs of similar time series (a cluster might appear in several pairs)
- Parameter : 1-week = 1 symbol
- In terms of probabilities….
	- K = number of strings (Time Series)

■ w = string size  

$$
P = \frac{K(K-1)}{2} \times \left(\frac{13}{25}\right)^{w}
$$
 < 10<sup>-13</sup>

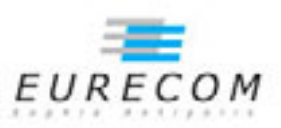

#### SAX Analysis : three categories of similarities (1)

 Malware targeting random IPs with sequential ports sequences

$$
PS_a = (PS_b, ^*)
$$

Sophisticated tools that always target the same sequence of ports on a machine, but stop scanning if ever one of the ports is closed.

- F. Typical example: MBlaster with 4 clusters
- $\Box$ Overlap (85 -100%) between source IPs

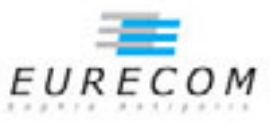

#### SAX Analysis : three categories of similarities (2)

**Service Service Multi-headed :** Malware targeting different ports on each victimStrong domain similarities and common IPs

 $-100$  $d$  (Dom  $_a$ ) + card (Dom  $_b$ ) – card (Dom  $_a$   $\cap$  Dom  $_b$ )  $P(\text{common domains}: C_a \text{ and } C_b) = \frac{\text{card}( \text{Dom}_a \cap \text{Dom}_b)}{\text{card}( \text{Dom}_a) + \text{card}( \text{Dom}_b) - \text{card}( \text{Gr}_b)}$ *card* (Dom <sub>a</sub> ∩ Dom <sub>b</sub>

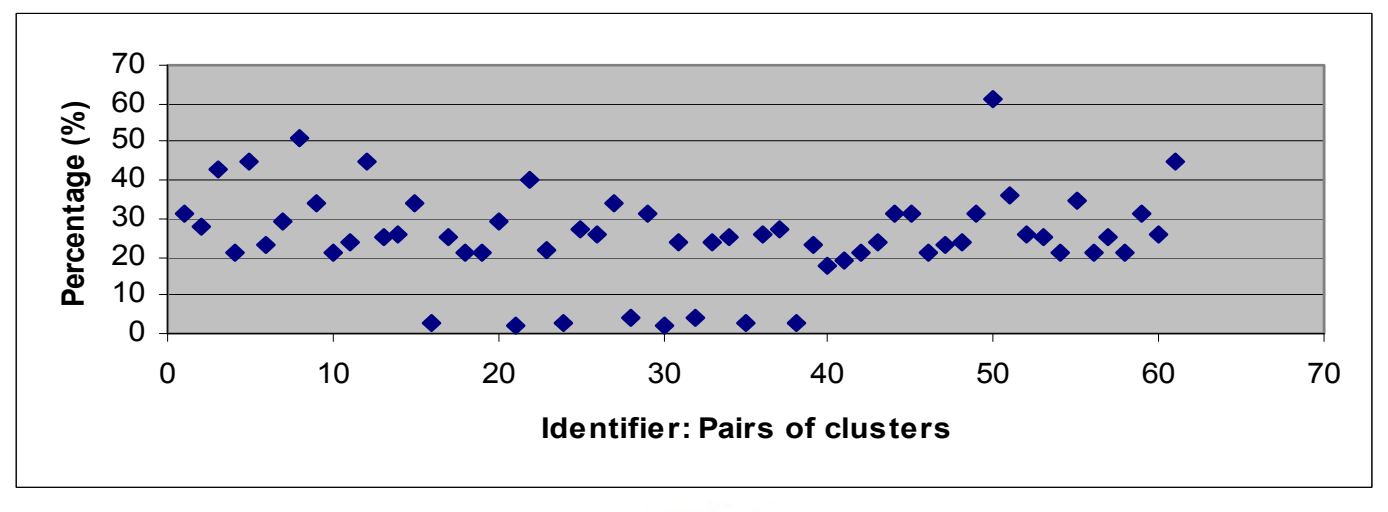

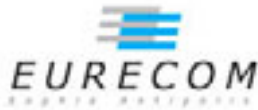

#### Multi-Headed Worms

■ Some identified malware :

**□ Nachi (also called Welchia)** Randomly chooses an IP address and then attacks it either against port 135 or port 445

#### Spybot.FCD

Tries to exploit Windows vulnerabilities either on port 135, 445 or 443

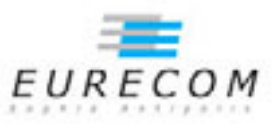

#### SAX Analysis : three categories of similarities (3)

- Other cases...
	- No domain, network, IP clear similarity
	- **□ No top domain, or country close distribution**
	- **□ Apparently more personal computers than the** average (=> domain name including strings such as '%dial%', '%dsl%' or '%cable%' )
	- □ 8 cluster pairs, involving ports 21, 25, 80, 111, 135, 137, 139, 445, 554 and 27374.

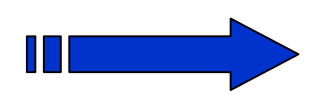

**Open Issue (capture and analysis)**

- **Stealthier multi-headed worms ?**
- **Other phenomena ?**

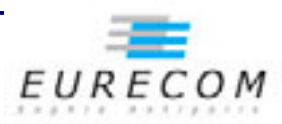

#### Example :

- One pair :
	- cluster 1 : attacks targeting port 27374 (a port left open by some Trojans)
	- **□** cluster 2 : attacks targeting port 21 (FTP).

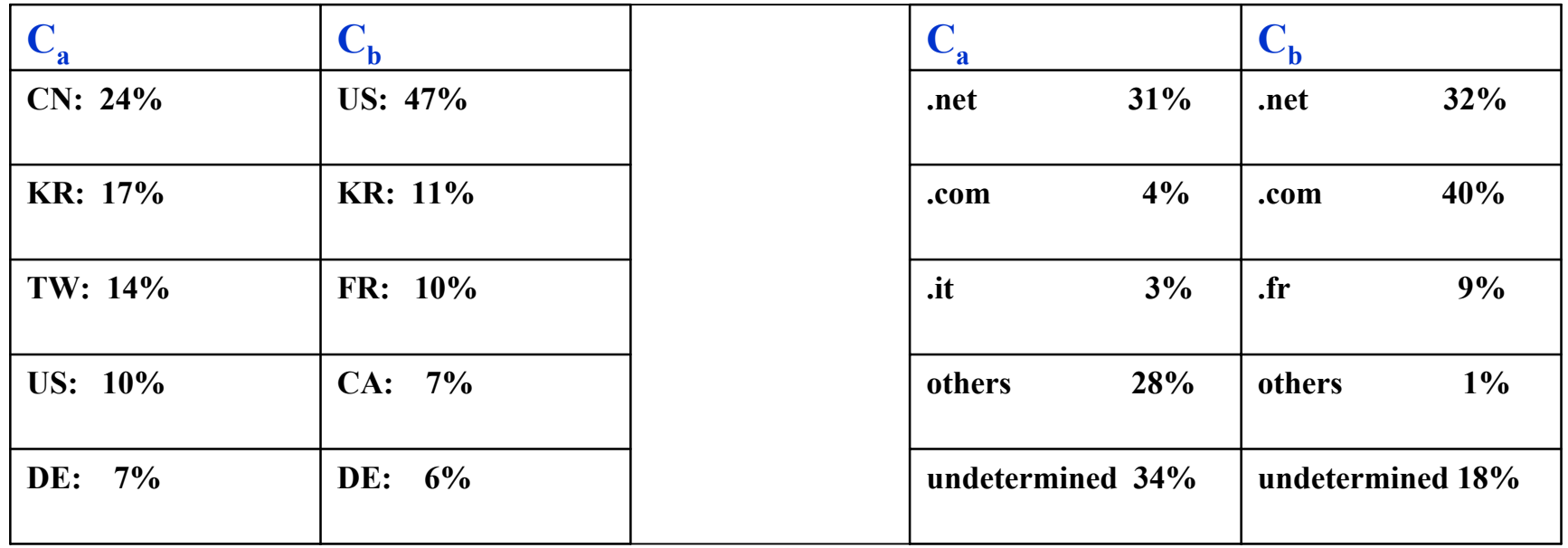

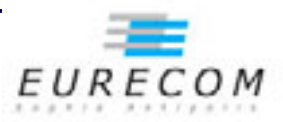

#### Plan

- What we already have...
	- **□ A world-wide project**
	- **□ Large amount of data**
	- **□ A classification**
- On studying temporal evolution of malicious activities
- The interesting SAX method
- **Applications to the Leurré.com dataset**
- Conclusions

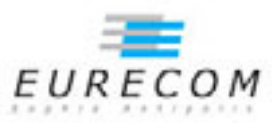

#### **Conclusions**

- We have highlighted the existence of so called multi-headed stealthy tools based on the similarity between their time signatures
	- $\Box$  difficult to identify except by reverse engineering their code (*a priori* knowledge)
- **Service Service**  two distinct steps:
	- 1. we group attacks with a common fingerprint on a honeypot platform into the same cluster
	- 2. we compare the temporal evolution of these clusters to find out similarities

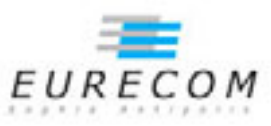

### Conclusions and perspectives

- SAX is a very interesting approach
- Results must be cross-correlated with other cluster-based analyses
	- *HoraSis Framework* (see TF-CSIRT Amsterdam, January 2006)
- **Perspectives** 
	- □ Different time window granularities
	- **□ Partial similarities**

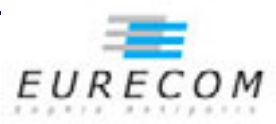

#### This method…

- … is available to all Leurré.com partners (see http://www.leurrecom.org)
- A Java applet

#### SCREENSHOT INTERFACE DEMO

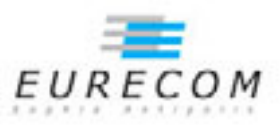

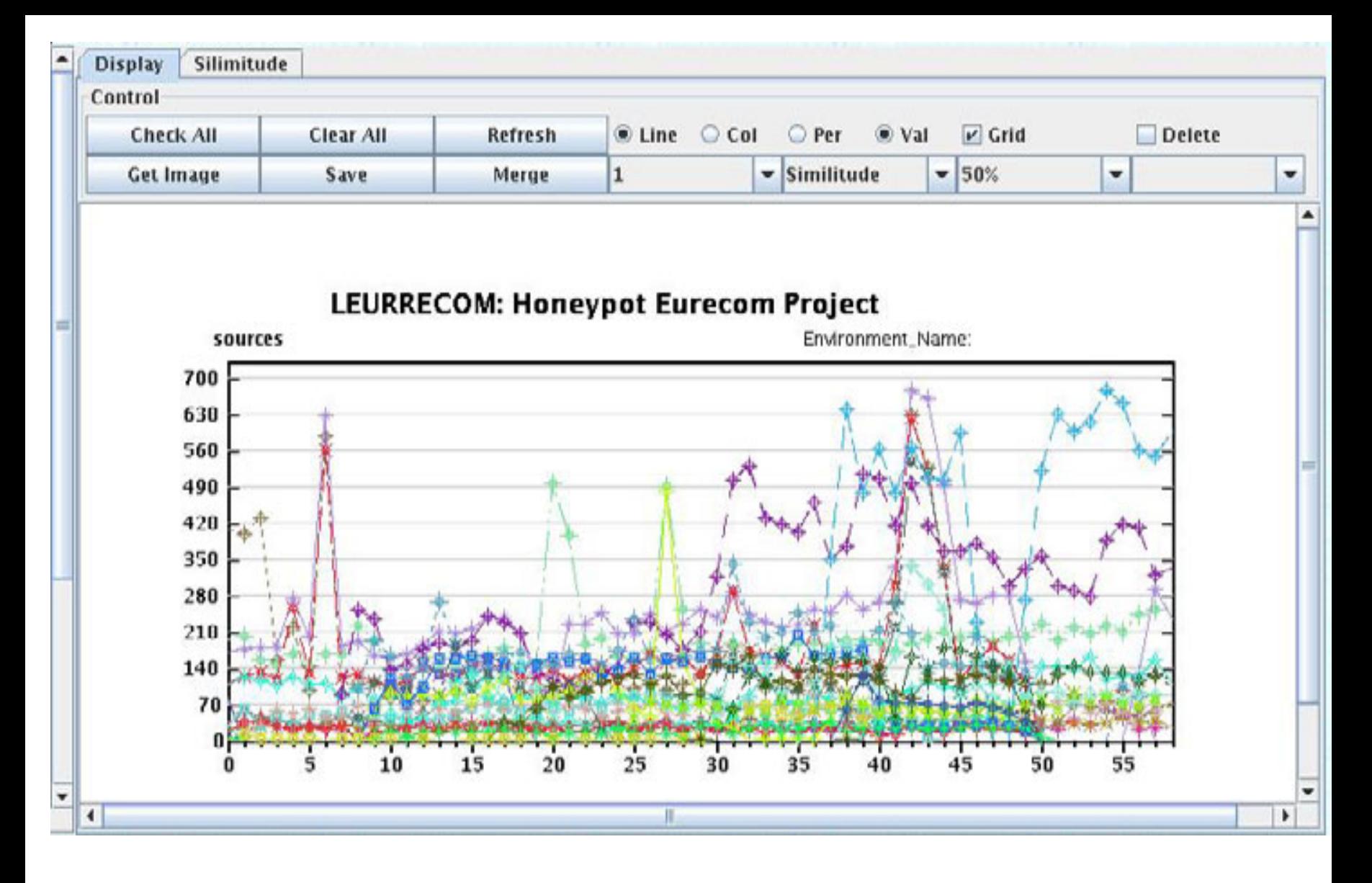

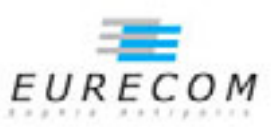

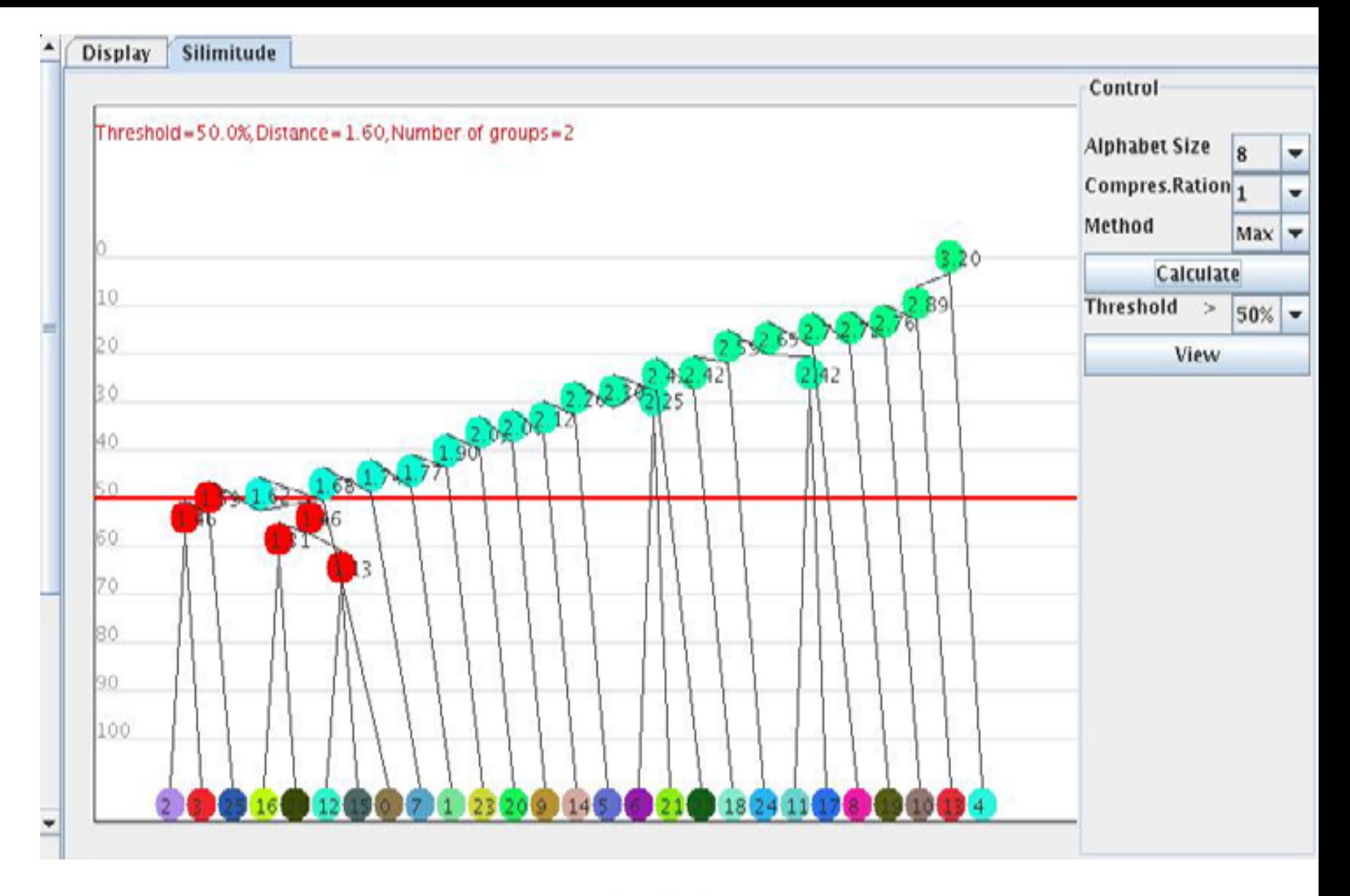

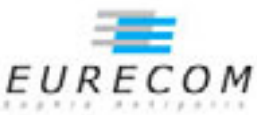

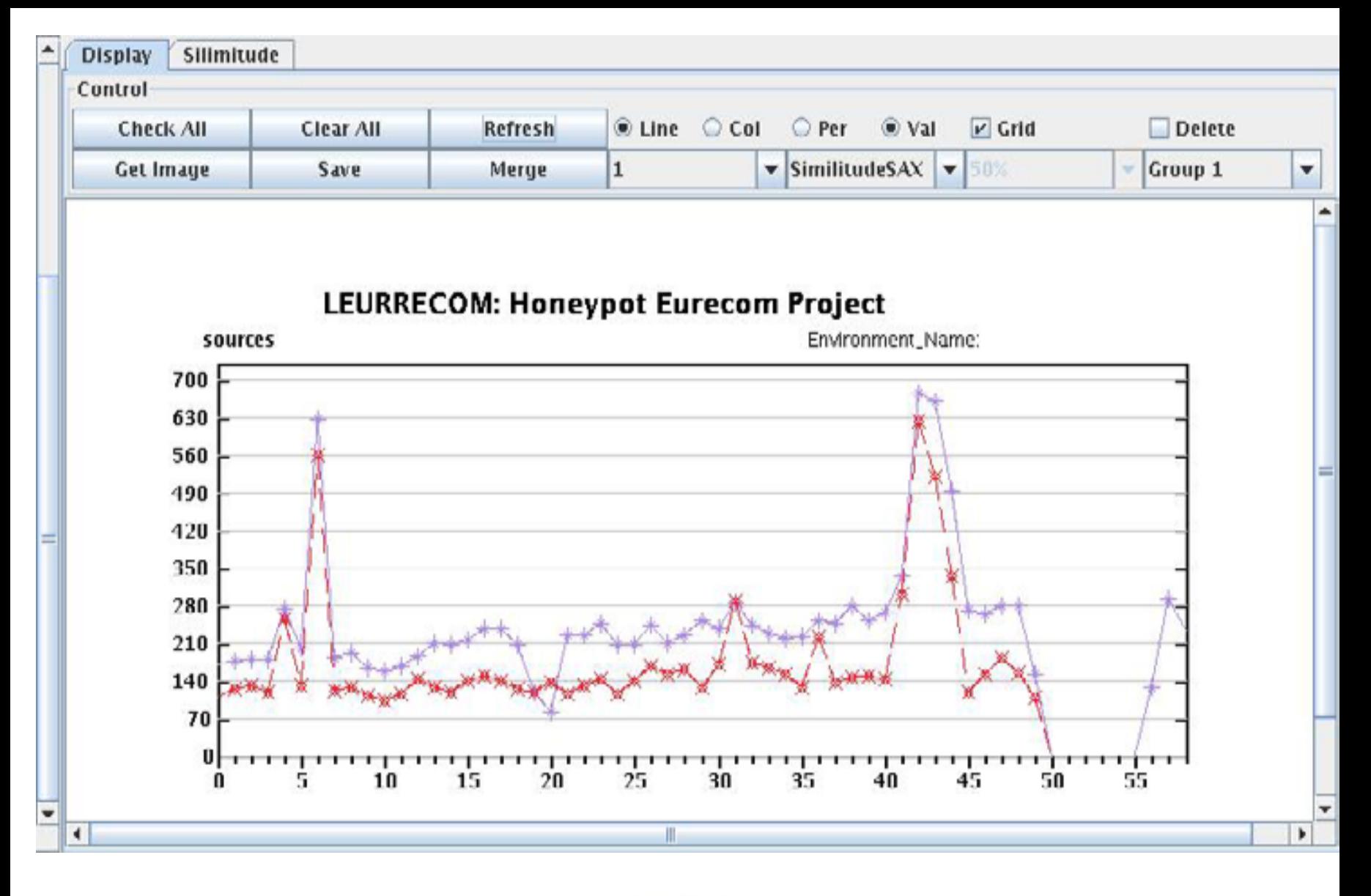

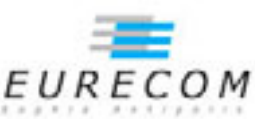

#### **Thank You for your Attention! Thank You for your Attention!**

#### **Questions Questions**

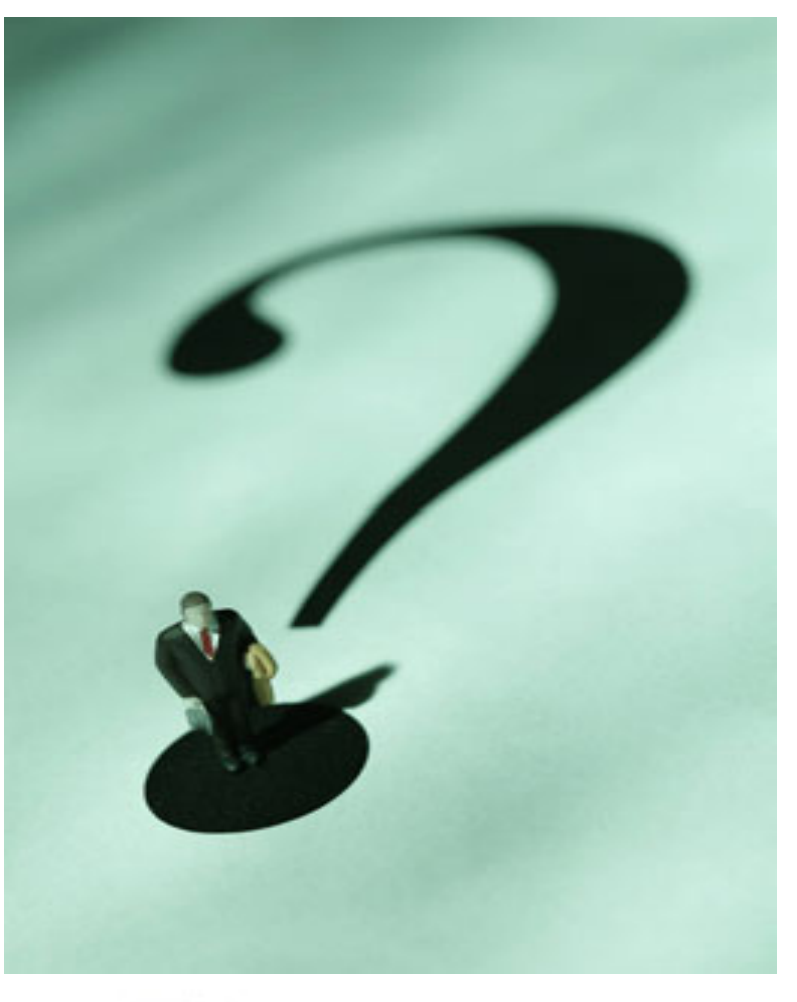

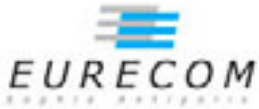